# **Documentation for the Mapping Medieval Conflict (MEDCON) database**

Author: Alexander Watzinger (alexander.watzinger@oeaw.ac.at), Seta Štuhec License: CC-BY 4.0 Last update: 2020-03-22

### **Project**:

MEDCON<https://oeaw.academia.edu/MappingMedievalConflict>

### **Software used for data entry**:

OpenAtlas - [https://openatlas.eu,](https://openatlas.eu/) Dokumenation -<https://redmine.openatlas.eu/projects/uni/wiki>

This file contains a dump of the PostgreSQL database containing two schemas. It should be possible to restore the database with this file.

### **1. Model schema**

The OpenAtlas model for MEDCON is based on classes and properties of the CIDOC CRM: [http://www.cidoc-crm.org,](http://www.cidoc-crm.org/) version 6.2.1.

Entities are saved in the database with a CIDOC CRM class and can have links with a CIDOC CRM property to other entities. E.g. an entity with the class **Person** (E21) is connected via a link with the property **has current or former residence** (P74) to another entity with the class **Place** (E53).

Below is a simplified OpenAtlas model visualisation based on CIDOC CRM.

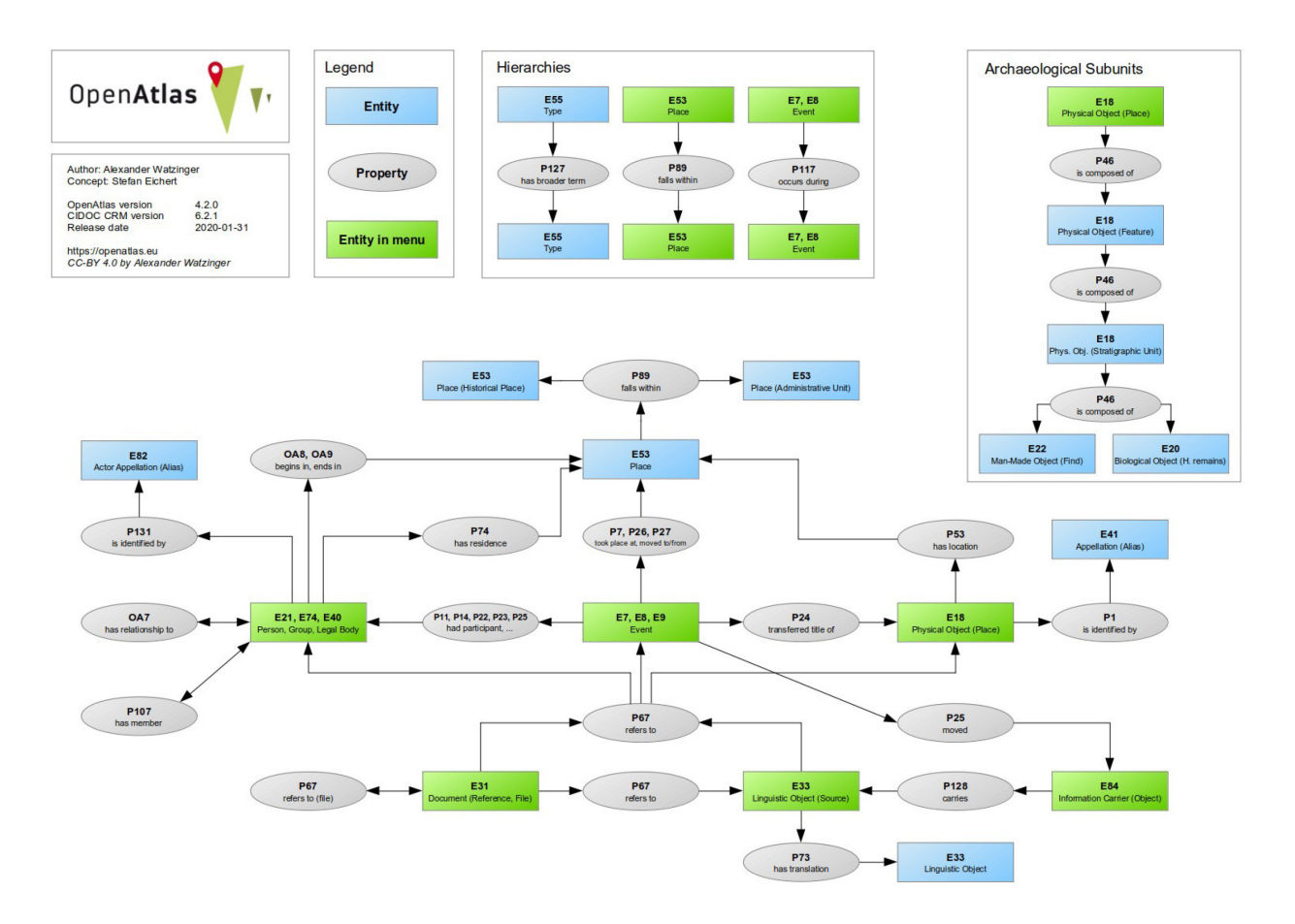

#### Database tables in schema model:

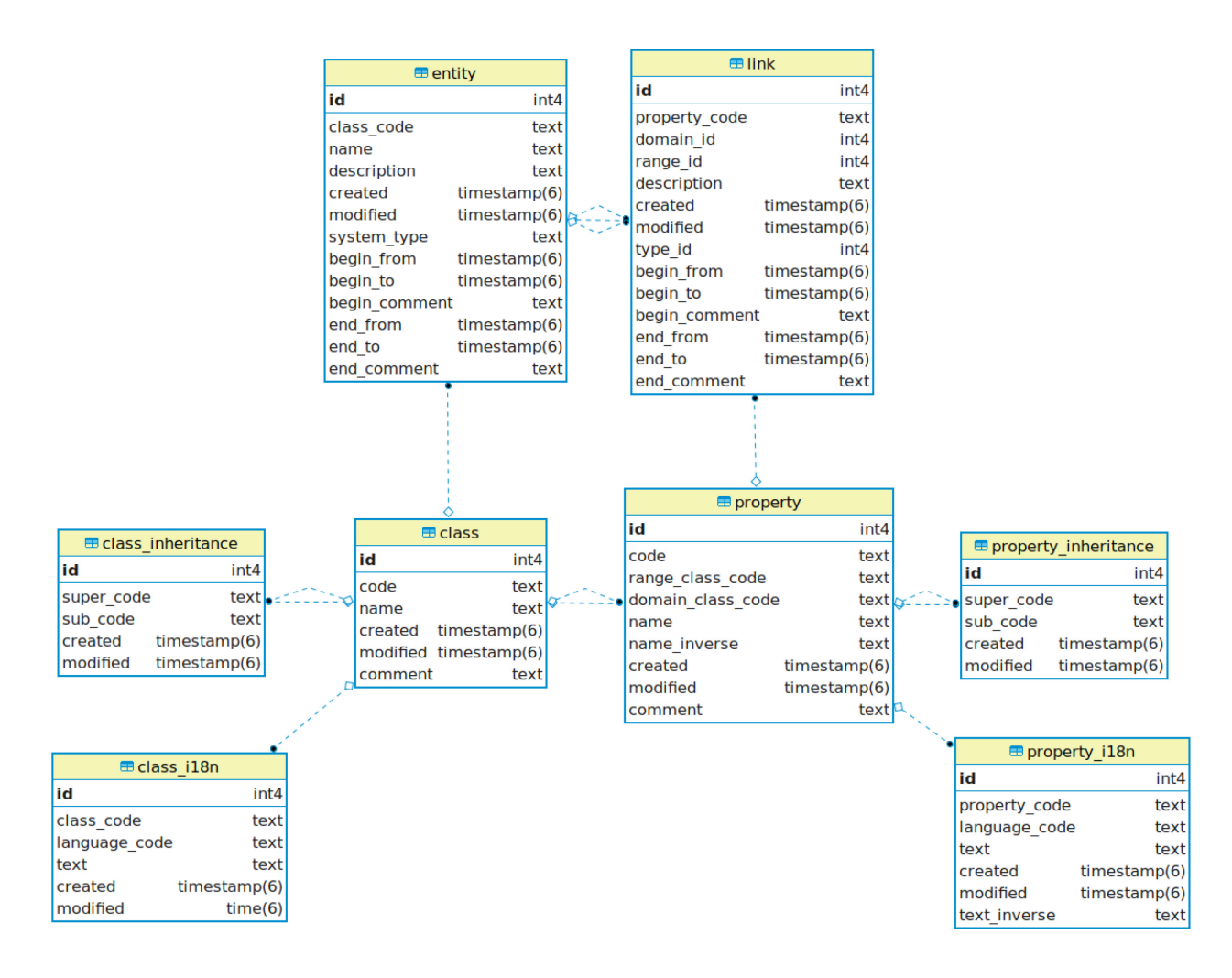

Following tables were imported from the CIDOC CRM:

**class** - all classes e.g. person, place, ...

**class\_i18n** - translations for class labels in multiple languages **class\_inheritance** - hierarchical relations between classes **property** - all properties e.g. has current or former residence **property i18n** - translations for property labels in multiple languages **property** inheritance - hierarchical relations between properties

Entered project data resides in these two tables:

**entity** - most important fields are:

**name class\_code** - the CIDOC CRM class code e.g E21 date fields: (begin from, begin to, begin comment, end from, end to, end comment)

**link** - used to link entities, most important fields are: **property** code - he CIDOC CRM property code e.g P74 domain id - corresponding entity id range id - corresponding entity id **type\_id -** corresponding type entity id **date fields**: (begin from, begin to, begin comment, end from, end to, end comment)

# **2. GIS schema**

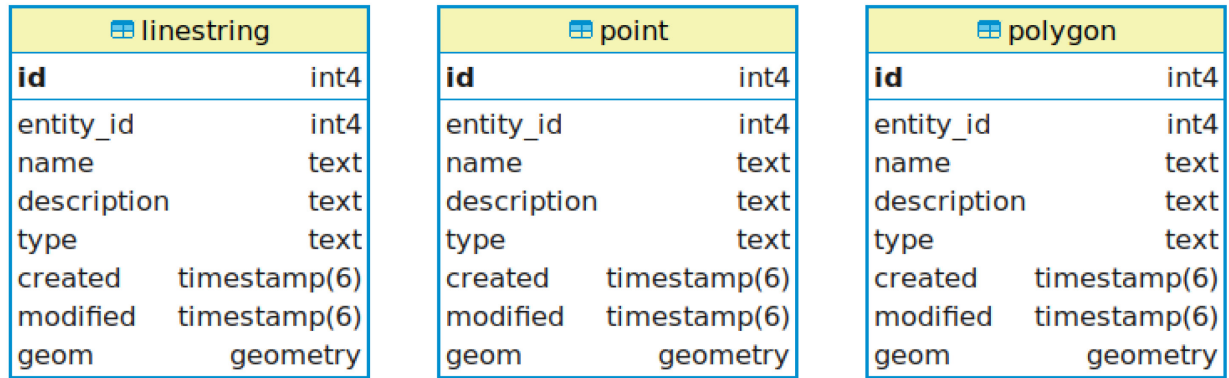

This schema was used for storing geospatial data containing the tables linestring, point and polygon. An entity can have none, one or multiple entries in these tables. Most important fields are:

**id** - unique identifier **name** - optional, e.g. second possible location **description entity** id - corresponding entity id **geom** - GIS information about a line, point or polygon

#### **3. Recreate the database**

The SQL file can be used to recreate the PostgreSQL database. E.g. in the terminal on a Linux system as postgres user:

Create an openatlas user for PostgreSQL \$ *createuser openatlas -P*

Create an emtpy PostgreSQL database owned by the openatlas user: \$ *createdb openatlas -O openatlas*

Add the postgis extension to the database \$ *psql openatlas -c "CREATE EXTENSION postgis;"*

Import the SQL \$ *psql openatlas < path/to/sql\_file.sql*